## **CALCUL MENTAL CE1 Pour comprendre les mathématiques**

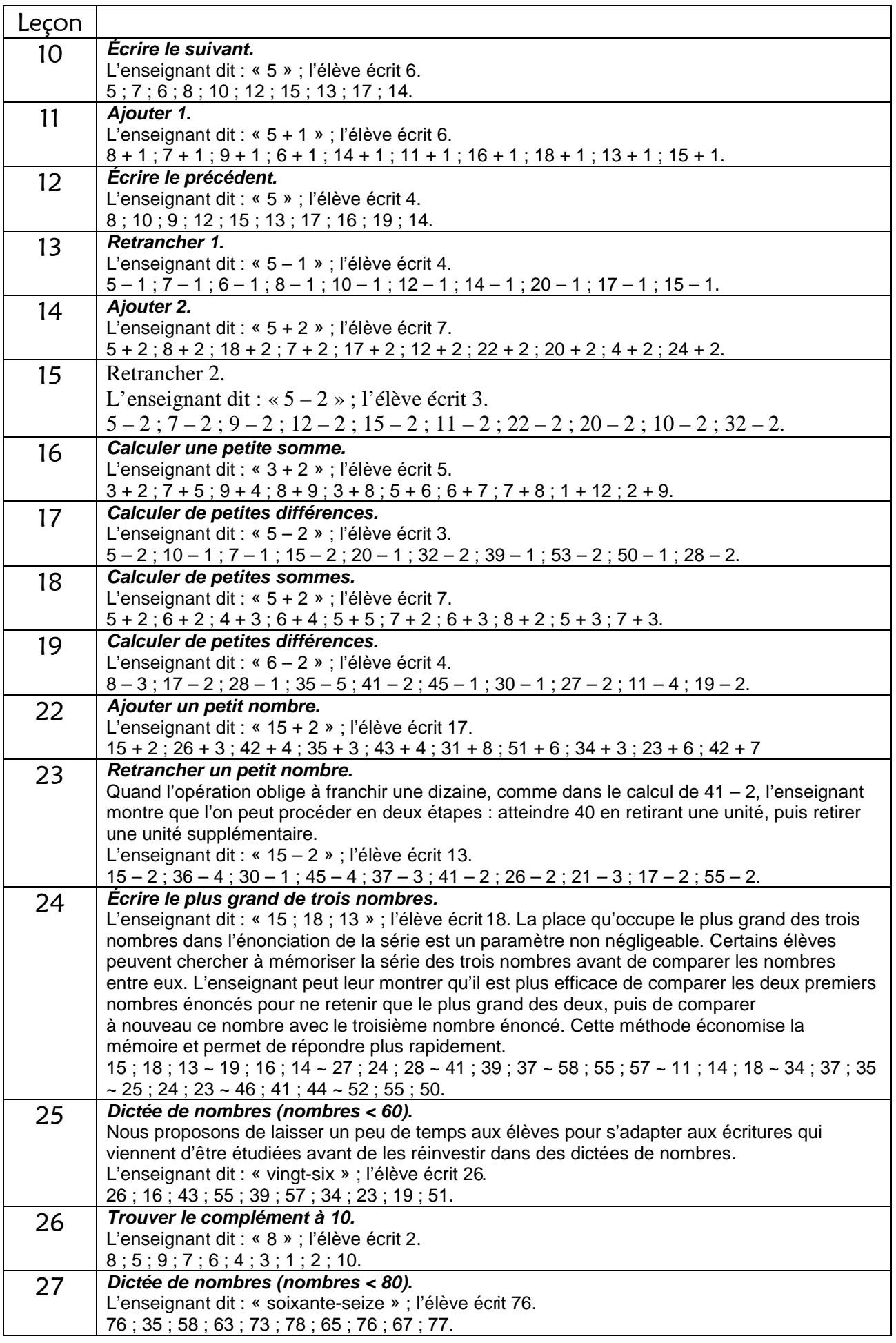

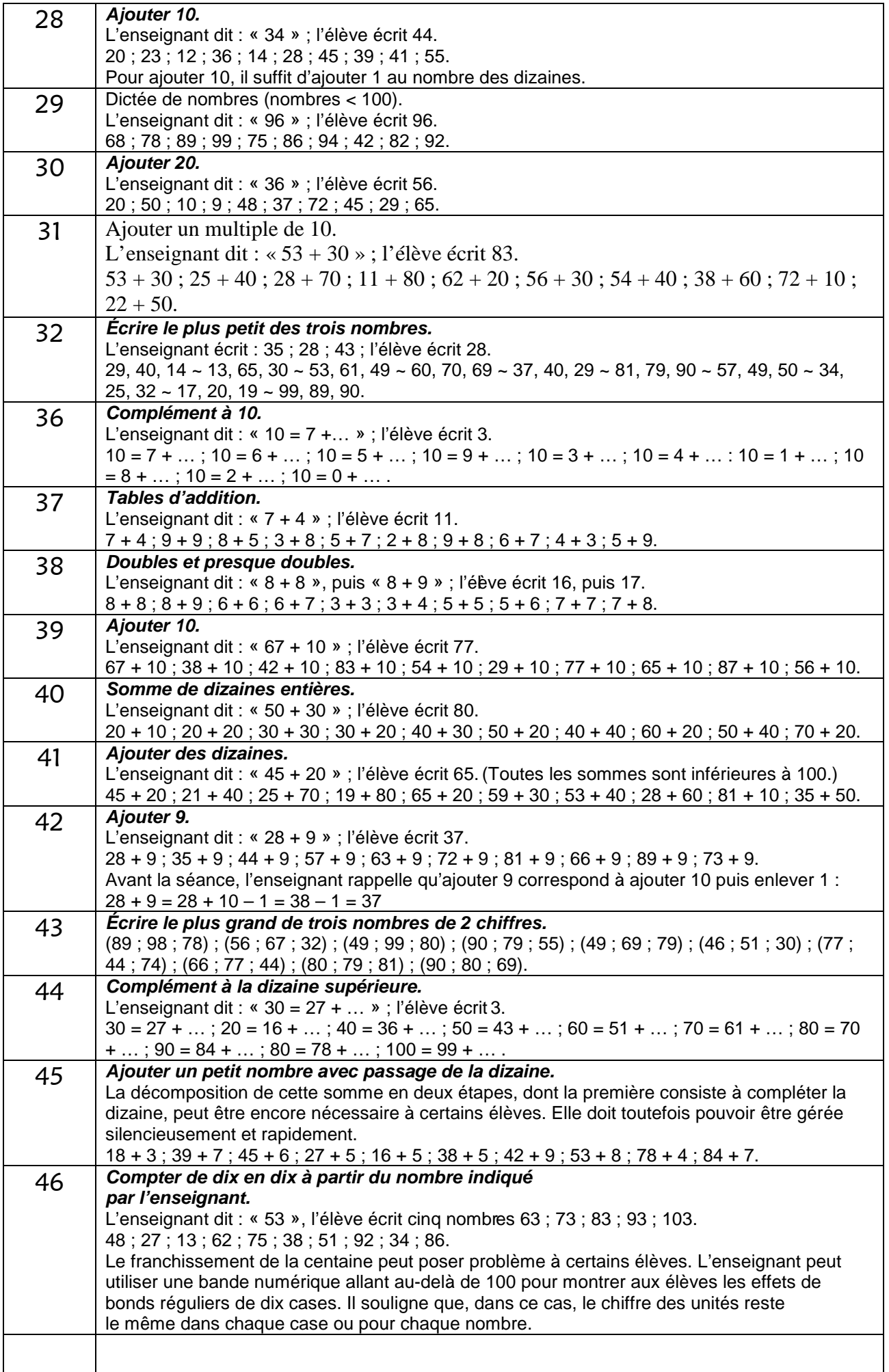

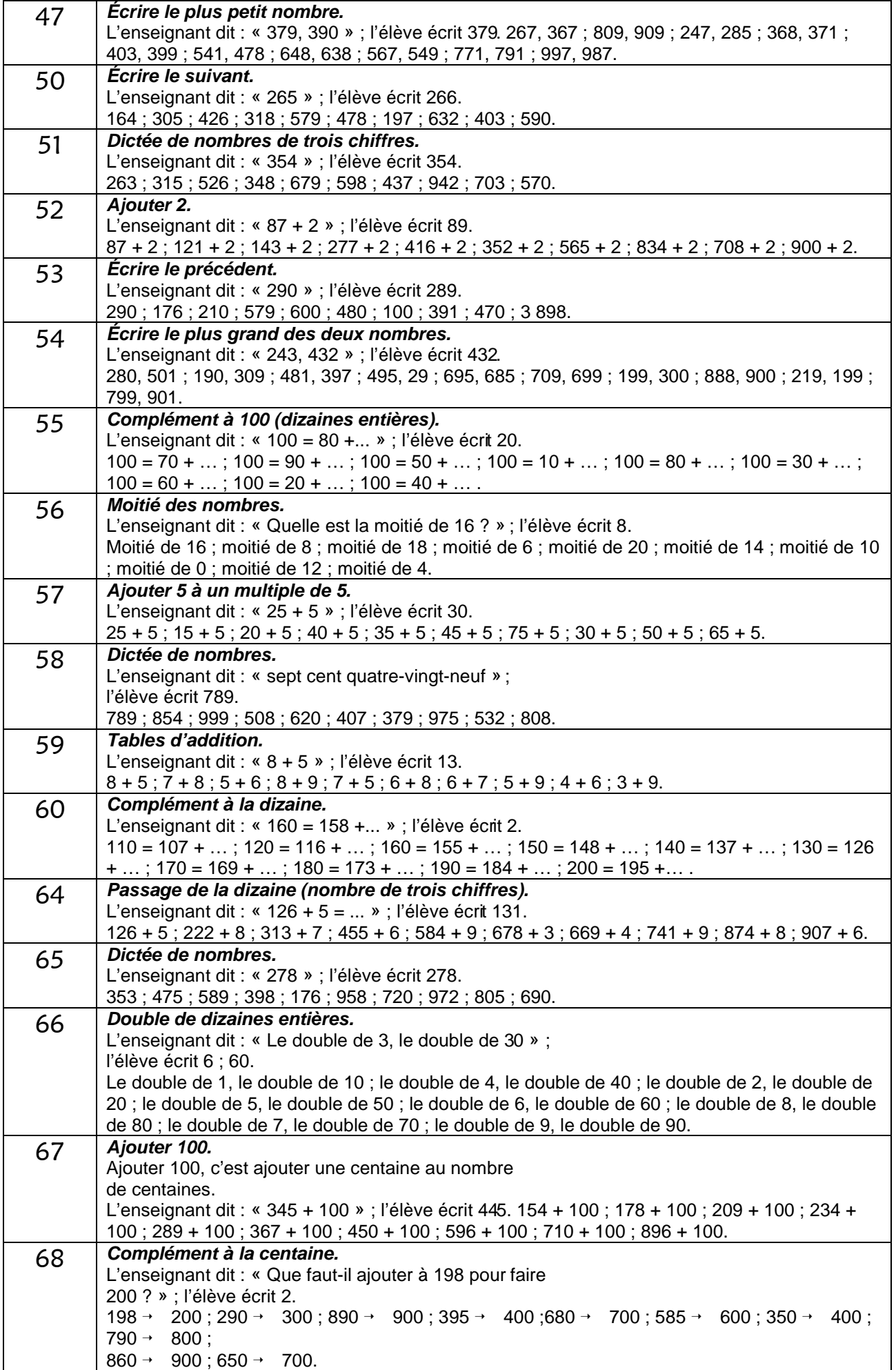

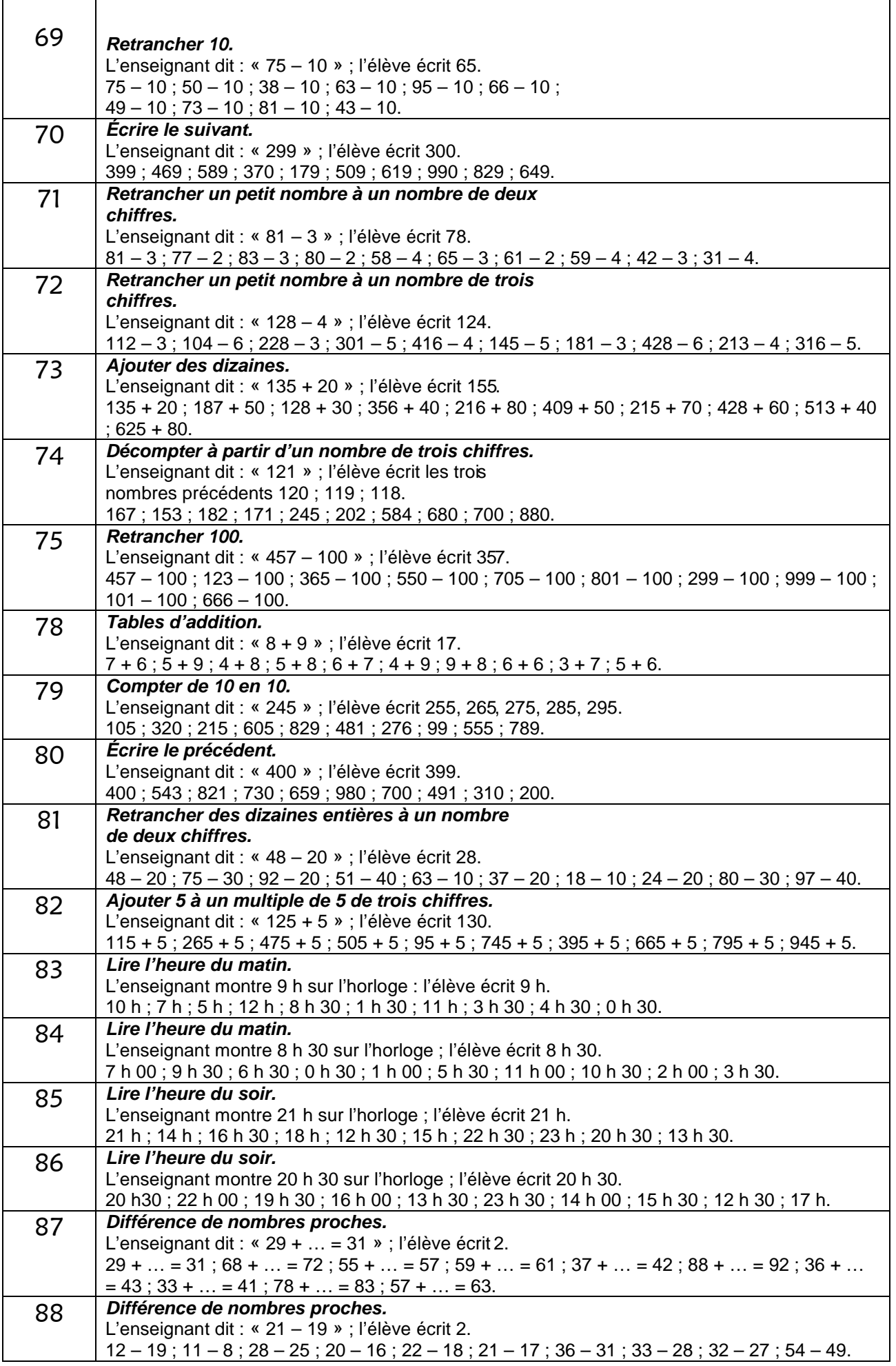

 $\blacksquare$ 

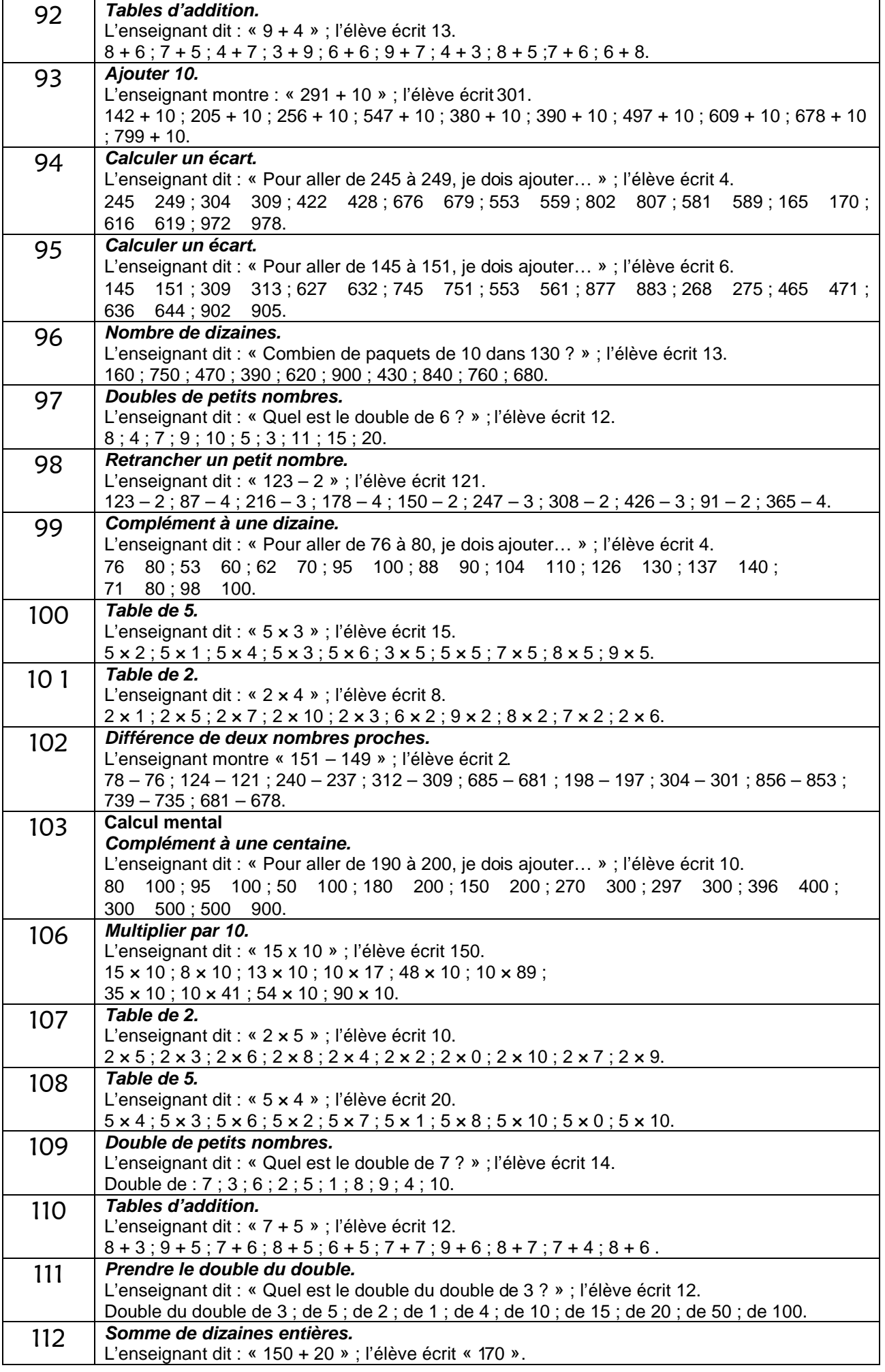

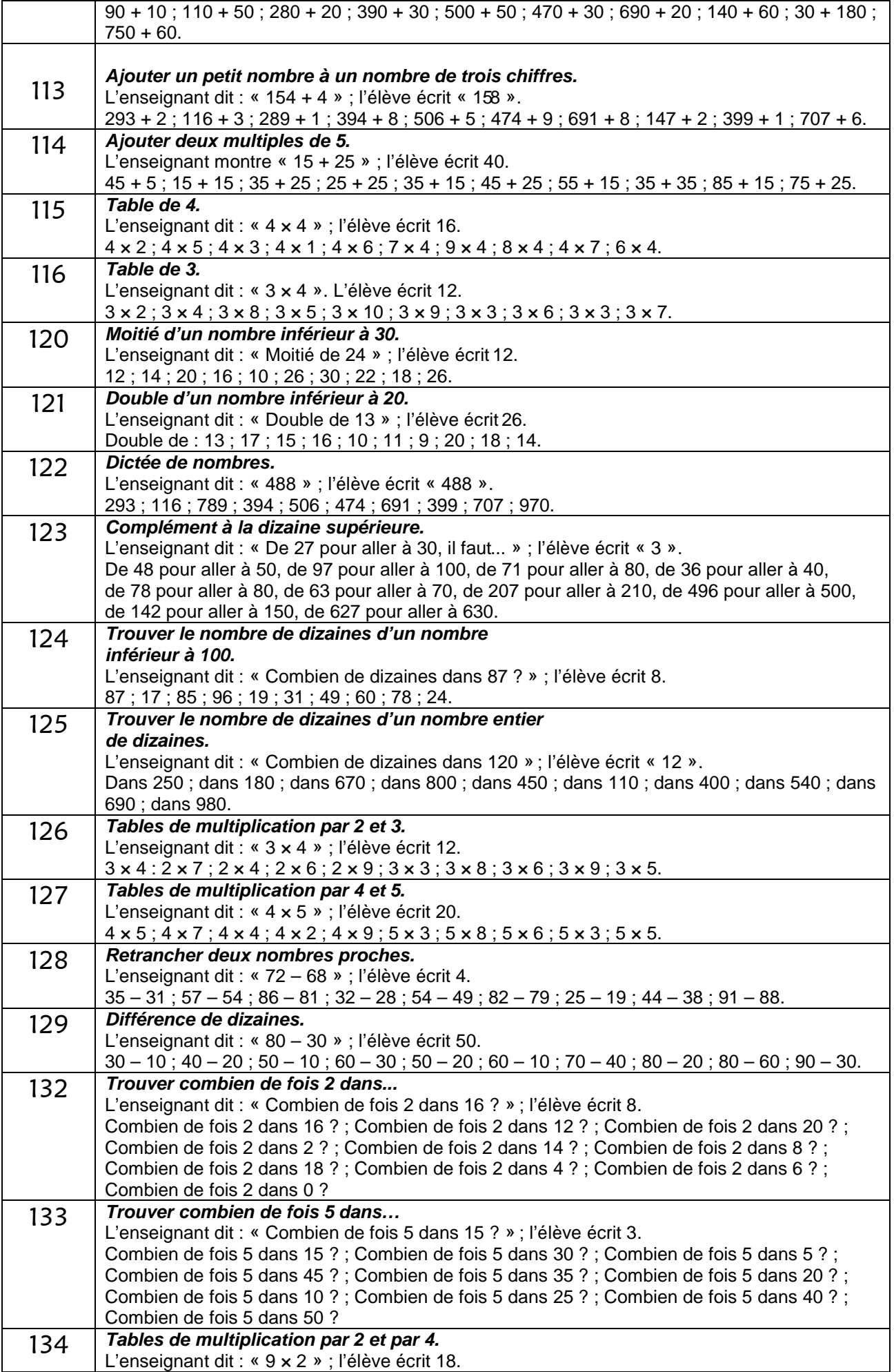

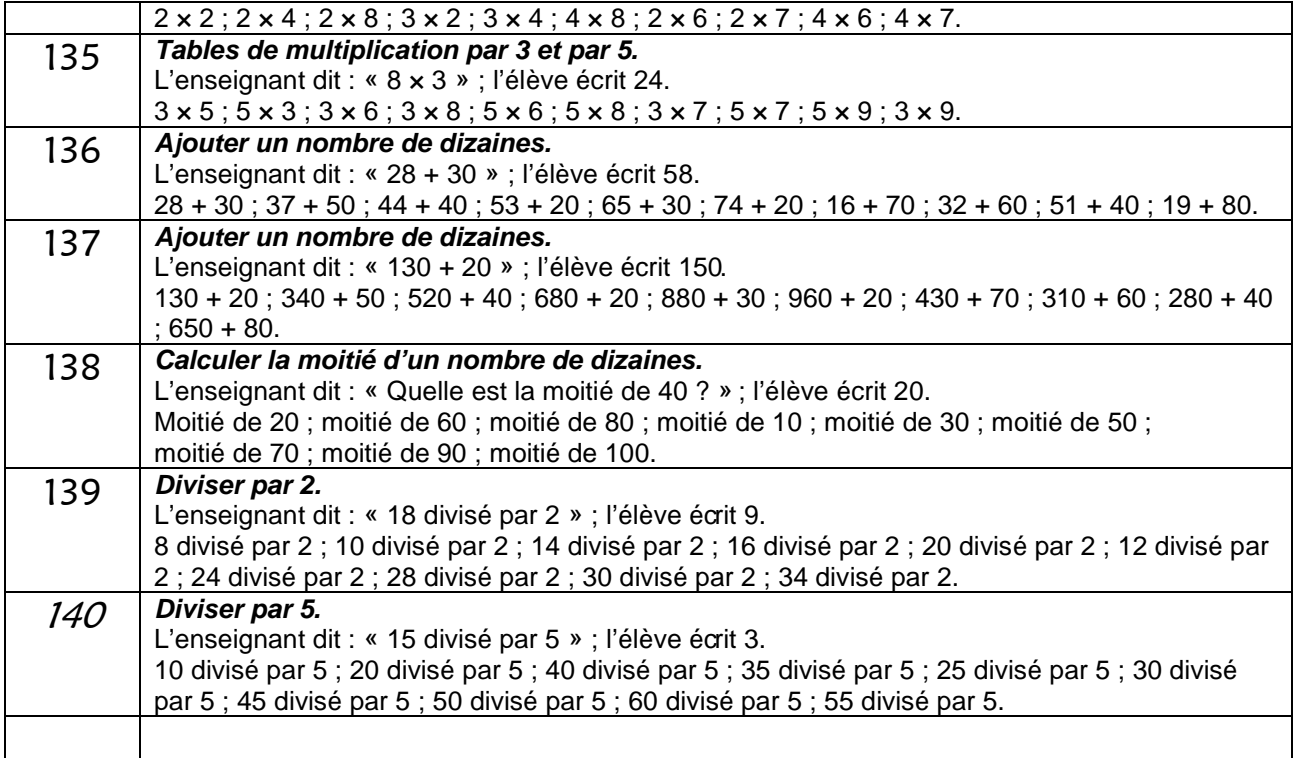